## Corrigé de l'exercice 1

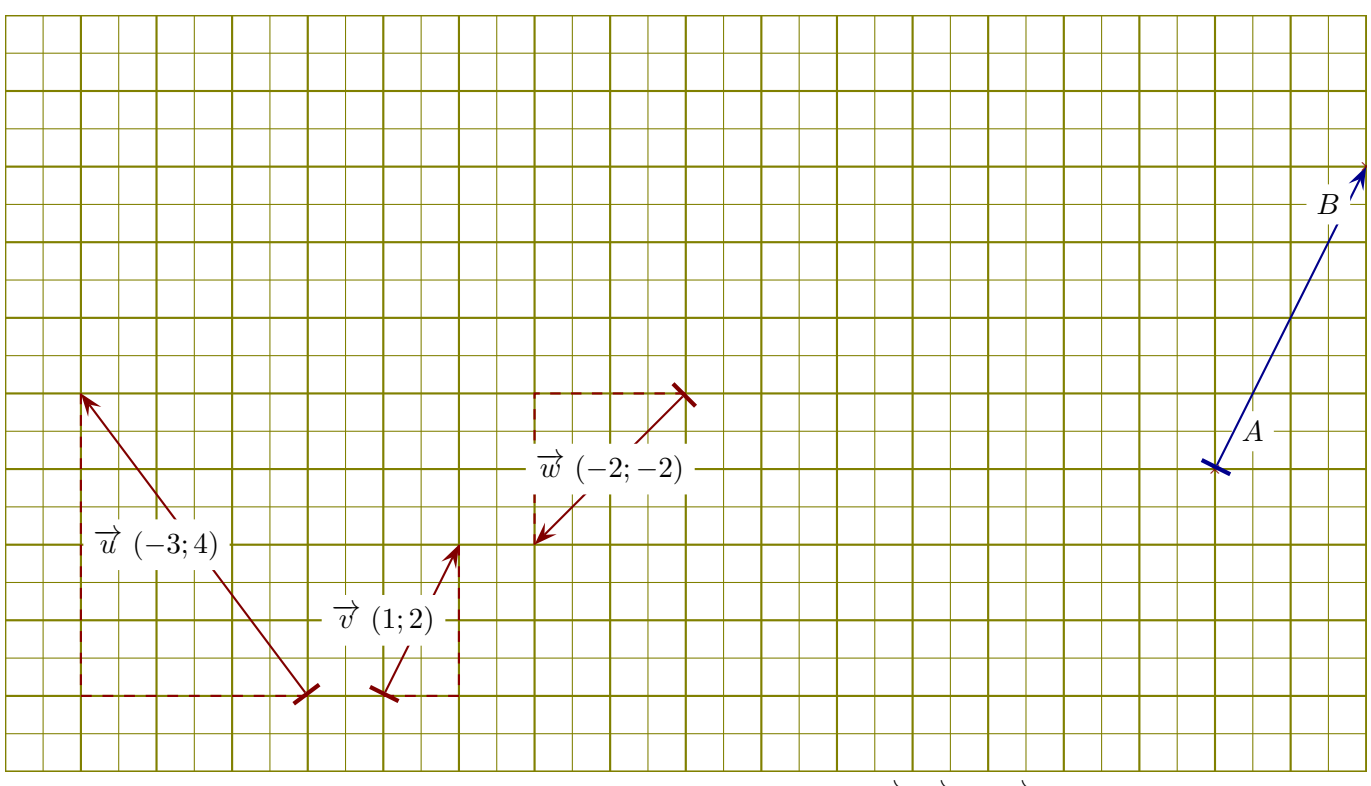

On se place dans un repère orthonormé et on considère les vecteurs  $\vec{u}$ ,  $\vec{v}$ , et  $\vec{w}$  ci-dessous.

►1. Lire les coordonnées de chacun des vecteurs  $\vec{u}$ ,  $\vec{v}$ , et  $\vec{w}$ .

Un petit rappel : l'abscisse d'un vecteur est la différence d'abscisse entre le fin et le début du vecteur. Concernant le vecteur  $\overrightarrow{u}$ , son abscisse est −3. On lit également son ordonnée : −3. Donc les coordonnées de  $\vec{u}$  sont (−3,4). Des pointillés ont été ajoutés sur la figure pour faciliter la lecture des coordonnées. De même, les coordonnées de  $\vec{v}$  sont (1,2) et les coordonnées de  $\vec{w}$  sont (−2,−2).

►2. Placer un point B de sorte que le vecteur  $\overrightarrow{AB}$  soit égal à 2 ×  $\overrightarrow{v}$ . Le plus simple pour répondre à cette question est de calculer les coordonnées du vecteur  $2 \times \vec{v}$ . Cela se fait en multipliant les coordonnées de  $\vec{v}$  par 2, ce qui donne comme résultat (2; 4). En partant du point A et en respectant ces coordonnées, on dessine un vecteur (en bleu sur la figure ci-dessus) qui indique l'emplacement du point B.

►3. Calculer les normes de chacun des vecteurs  $\vec{u}$ ,  $\vec{v}$ , et  $\vec{w}$ .  $\|\vec{u}\| = \sqrt{(-3)^2 + (4)^2} = \sqrt{9 + 16} = \sqrt{25} = 5.$ De la même manière, on obtient :  $\|\vec{v}\| = \sqrt{(1)^2 + (2)^2} = \sqrt{1+4} = \sqrt{5}$  et  $\|\vec{w}\| = \sqrt{(-2)^2 + (-2)^2} = \sqrt{4+4} = \sqrt{8} = 2\sqrt{2}.$ 

►4. Dessiner des représentants des vecteurs  $\vec{u} + \vec{v}$ ,  $\vec{u} - \vec{v}$ ,  $\vec{u} - \vec{w}$  et  $\vec{v} + \vec{w}$ . Pour dessiner les sommes ou différences de vecteurs, il faut les mettre "bouts à bouts", comme sur les figures qui suivent :

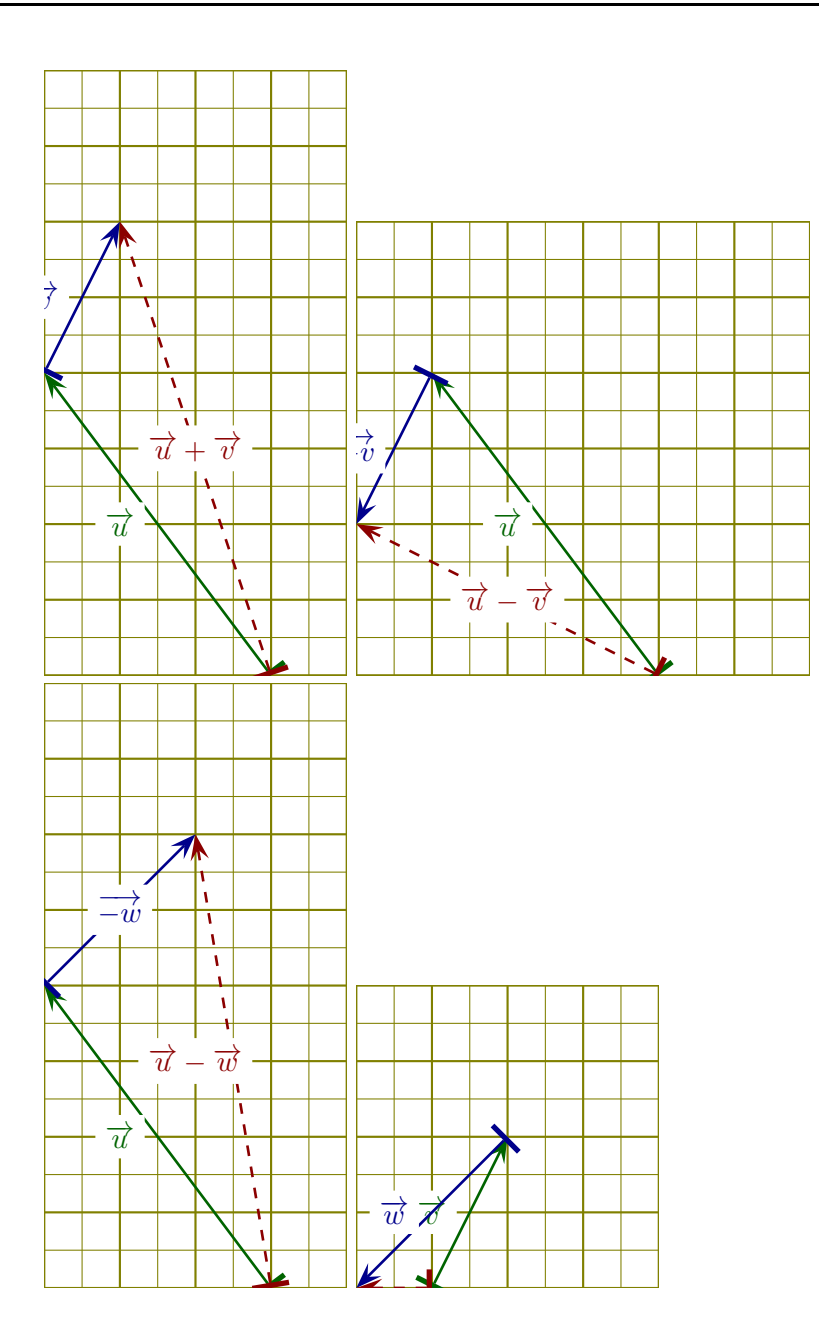

Corrigé de l'exercice 2

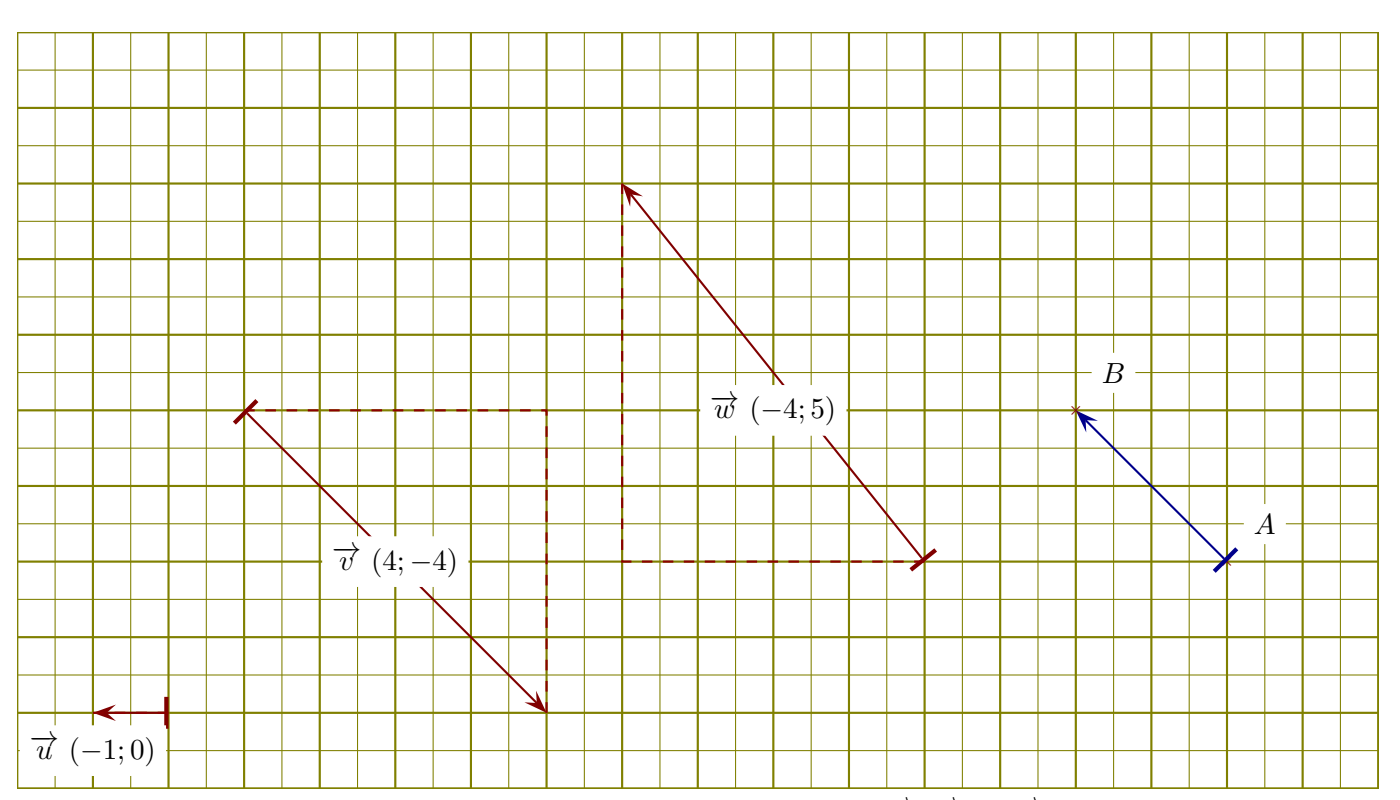

On se place dans un repère orthonormé et on considère les vecteurs  $\vec{u}$ ,  $\vec{v}$ , et  $\vec{w}$  ci-dessous.

►1. Lire les coordonnées de chacun des vecteurs  $\vec{u}$ ,  $\vec{v}$ , et  $\vec{w}$ .

Un petit rappel : l'abscisse d'un vecteur est la différence d'abscisse entre le fin et le début du vecteur. Concernant le vecteur  $\vec{u}$ , son abscisse est −1. On lit également son ordonnée : −1. Donc les coordonnées de  $\vec{u}$  sont (−1,0). Des pointillés ont été ajoutés sur la figure pour faciliter la lecture des coordonnées. De même, les coordonnées de  $\vec{v}$  sont (4*,* −4) et les coordonnées de  $\vec{w}$  sont (−4*,* 5).

- ►2. Placer un point B de sorte que le vecteur  $\overrightarrow{AB}$  soit égal à  $-0.5 \times \overrightarrow{v}$ . Le plus simple pour répondre à cette question est de calculer les coordonnées du vecteur  $-0.5 \times \overrightarrow{v}$ . Cela se fait en multipliant les coordonnées de  $\vec{v}$  par  $-0.5$ , ce qui donne comme résultat  $(-2.0; 2.0)$ . En partant du point A et en respectant ces coordonnées, on dessine un vecteur (en bleu sur la figure ci-dessus) qui indique l'emplacement du point B.
- ►3. Calculer les normes de chacun des vecteurs  $\vec{u}$ ,  $\vec{v}$ , et  $\vec{w}$ .  $\parallel$  $\vec{u}$ || =  $\sqrt{(-1)^2 + (0)^2} = \sqrt{1+0} = \sqrt{1}.$ De la même manière, on obtient :  $\|\vec{v}\| = \sqrt{(4)^2 + (-4)^2} = \sqrt{16 + 16} = \sqrt{32} = 4\sqrt{2}$  et  $\|\vec{w}\| = \sqrt{(-4)^2 + (5)^2} = \sqrt{16 + 25} = \sqrt{41}.$

►4. Dessiner des représentants des vecteurs  $\vec{u} + \vec{v}$ ,  $\vec{u} - \vec{v}$ ,  $\vec{u} - \vec{w}$  et  $\vec{v} + \vec{w}$ . Pour dessiner les sommes ou différences de vecteurs, il faut les mettre "bouts à bouts", comme sur les figures qui suivent :

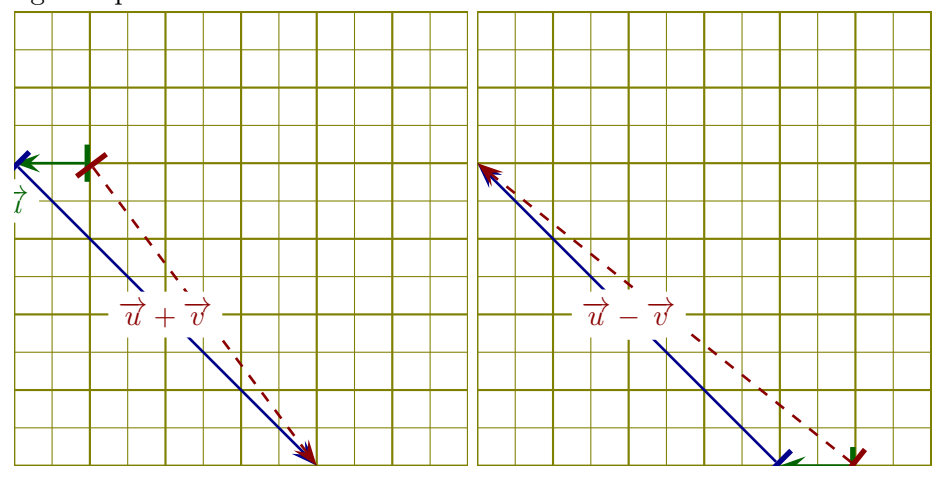

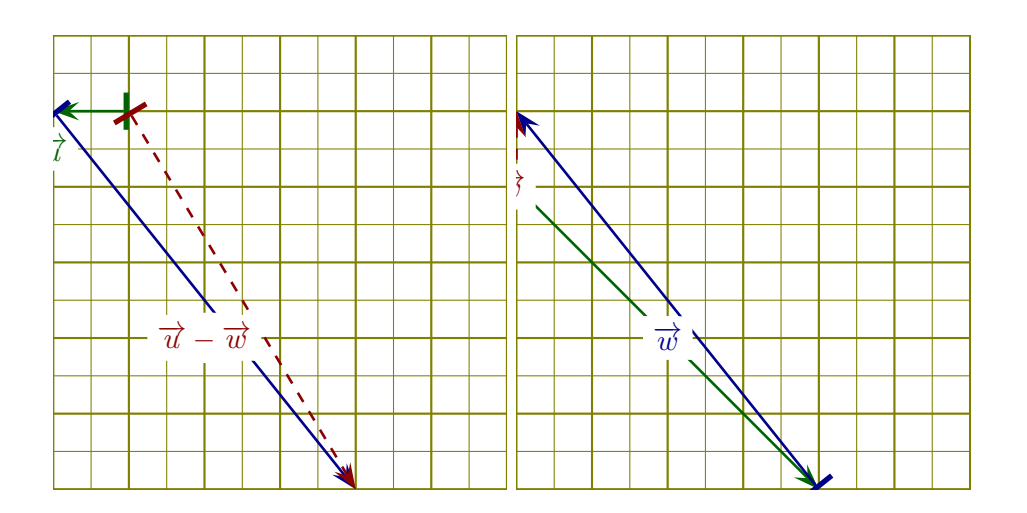

## Corrigé de l'exercice 3

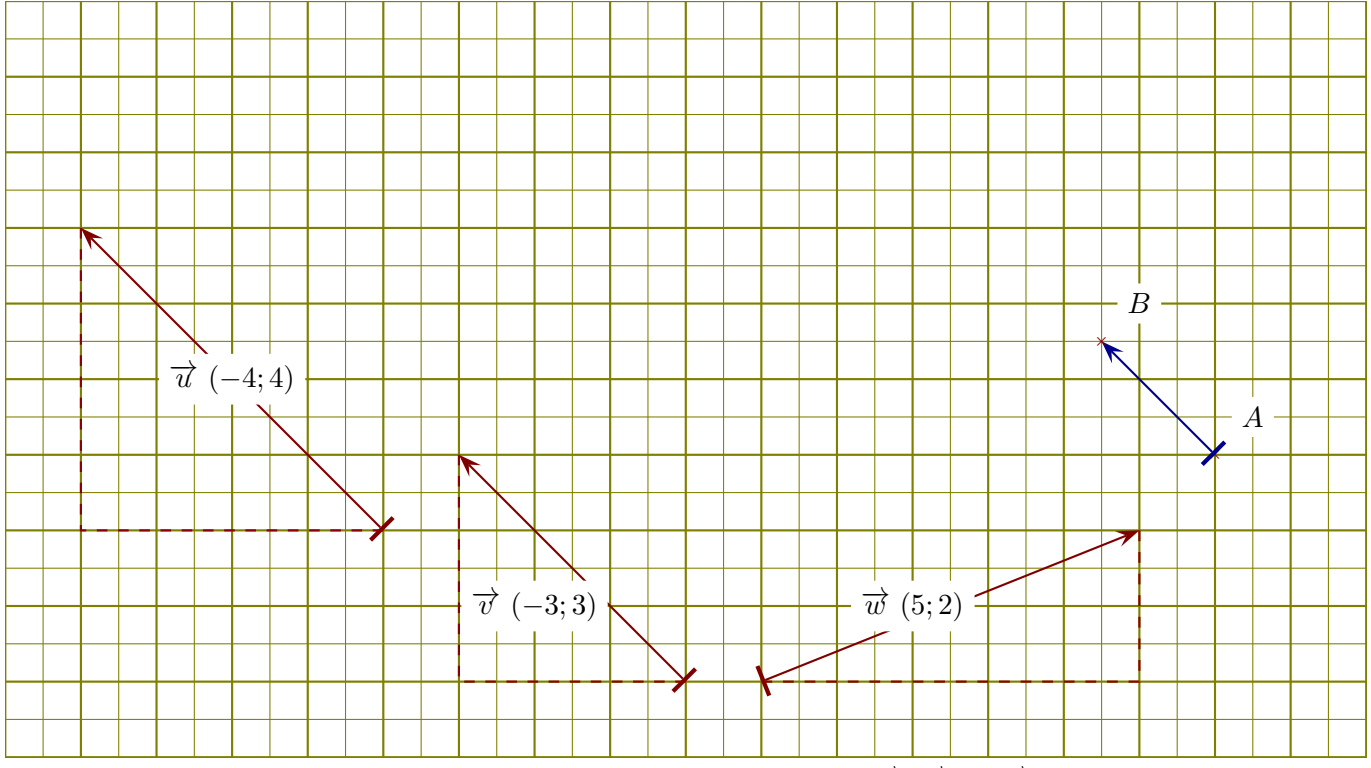

On se place dans un repère orthonormé et on considère les vecteurs  $\vec{u}$ ,  $\vec{v}$ , et  $\vec{w}$  ci-dessous.

►1. Lire les coordonnées de chacun des vecteurs  $\vec{u}$ ,  $\vec{v}$ , et  $\vec{w}$ .

Un petit rappel : l'abscisse d'un vecteur est la différence d'abscisse entre le fin et le début du vecteur. Concernant le vecteur  $\vec{u}$ , son abscisse est −4. On lit également son ordonnée : −4. Donc les coordonnées de −→*<sup>u</sup>* sont (−4*,* 4). Des pointillés ont été ajoutés sur la figure pour faciliter la lecture des coordonnées. De même, les coordonnées de  $\vec{v}$  sont (−3*,* 3) et les coordonnées de  $\vec{w}$  sont (5*,* 2).

►2. Placer un point B de sorte que le vecteur  $\overrightarrow{AB}$  soit égal à  $0.5 \times \overrightarrow{v}$ .

Le plus simple pour répondre à cette question est de calculer les coordonnées du vecteur  $0.5 \times \vec{v}$ . Cela se fait en multipliant les coordonnées de  $\vec{v}$  par 0.5, ce qui donne comme résultat (−1.5; 1.5). En partant du point A et en respectant ces coordonnées, on dessine un vecteur (en bleu sur la figure ci-dessus) qui indique l'emplacement du point B.

►3. Calculer les normes de chacun des vecteurs  $\vec{u}$ ,  $\vec{v}$ , et  $\vec{w}$ .

$$
\|\vec{u}\| = \sqrt{(-4)^2 + (4)^2} = \sqrt{16 + 16} = \sqrt{32} = 4\sqrt{2}.
$$
  
De la même manière, on obtient :  $\|\vec{v}\| = \sqrt{(-3)^2 + (3)^2} = \sqrt{9 + 9} = \sqrt{18} = 3\sqrt{2}$  et  $\|\vec{w}\| = \sqrt{(5)^2 + (2)^2} = \sqrt{25 + 4} = \sqrt{29}.$ 

<span id="page-4-0"></span>►4. Dessiner des représentants des vecteurs  $\vec{u} + \vec{v}$ ,  $\vec{u} - \vec{v}$ ,  $\vec{u} - \vec{w}$  et  $\vec{v} + \vec{w}$ . Pour dessiner les sommes ou différences de vecteurs, il faut les mettre "bouts à bouts", comme sur les figures qui suivent :

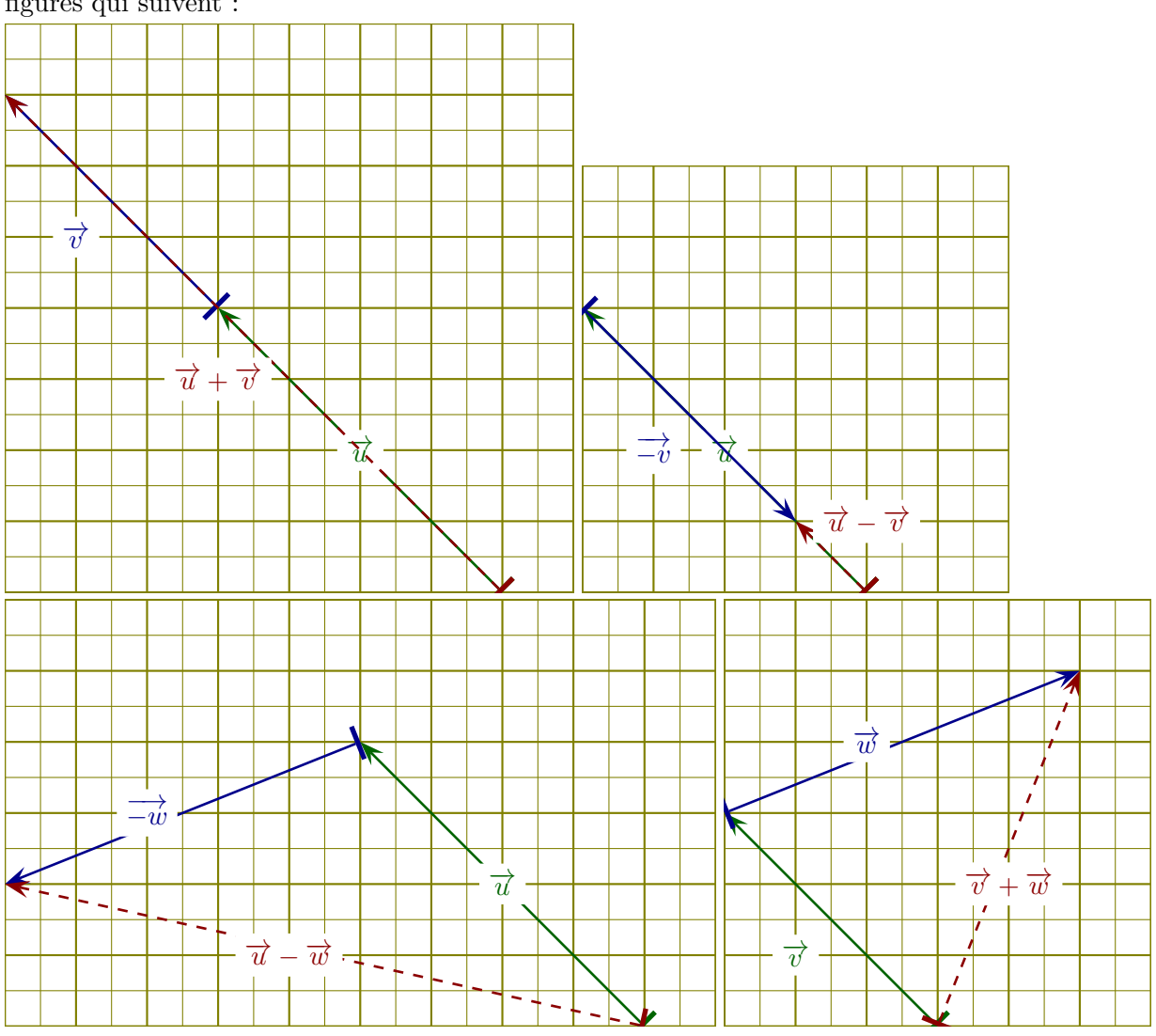